<span id="page-0-0"></span>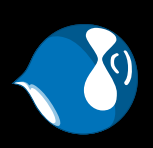

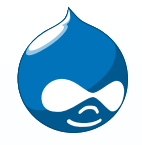

# **Performance and Drupal – Using Caching as an Example**

Gerhard Killesreiter

August 28, 2008

<span id="page-2-0"></span>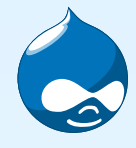

#### • [Computer](#page-2-0) performance

- [Performance](#page-14-0) analysis
- [Monitoring](#page-17-0)
- [Performance](#page-25-0) tuning
- [Measurement](#page-32-0)
- How to measure [Drupal?](#page-37-0)
- <sup>A</sup> [Plan](#page-44-0)
- [Cache](#page-53-0)
- [Drupal's](#page-54-0) Caches
- [Efficiency](#page-58-0) of Caches
- Top [Secret!](#page-60-0)

Computer performance is characterized by the amount of usefulwork accomplished by <sup>a</sup> computer system compared to the timeand resources used.

Depending on the context, good computer performance mayinvolve one or more of the following:

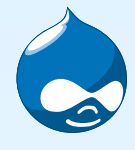

• [Computer](#page-2-0) performance

 • [Performance](#page-14-0) analysis

- [Monitoring](#page-17-0)
- [Performance](#page-25-0) tuning
- [Measurement](#page-32-0)

• How to measure [Drupal?](#page-37-0)

• <sup>A</sup> [Plan](#page-44-0)

- [Cache](#page-53-0)
- [Drupal's](#page-54-0) Caches
- [Efficiency](#page-58-0) of Caches
- Top [Secret!](#page-60-0)

 $\bullet$ Short response time for <sup>a</sup> <sup>g</sup>iven <sup>p</sup>iece of work

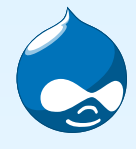

- [Computer](#page-2-0) performance
- [Performance](#page-14-0) analysis
- [Monitoring](#page-17-0)
- [Performance](#page-25-0) tuning
- [Measurement](#page-32-0)
- How to measure [Drupal?](#page-37-0)
- <sup>A</sup> [Plan](#page-44-0)
- [Cache](#page-53-0)
- [Drupal's](#page-54-0) Caches
- [Efficiency](#page-58-0) of Caches
- Top [Secret!](#page-60-0)
- $\bullet$ Short response time for <sup>a</sup> <sup>g</sup>iven <sup>p</sup>iece of work
- •High throughput (rate of processing work)

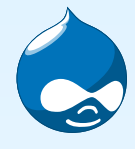

- [Computer](#page-2-0) performance
- [Performance](#page-14-0) analysis
- [Monitoring](#page-17-0)
- [Performance](#page-25-0) tuning
- [Measurement](#page-32-0)
- How to measure [Drupal?](#page-37-0)
- <sup>A</sup> [Plan](#page-44-0)
- [Cache](#page-53-0)
- [Drupal's](#page-54-0) Caches
- [Efficiency](#page-58-0) of Caches
- Top [Secret!](#page-60-0)
- $\bullet$ Short response time for <sup>a</sup> <sup>g</sup>iven <sup>p</sup>iece of work
- $\bullet$ High throughput (rate of processing work)
- $\bullet$ Low utilization of computing resource(s)

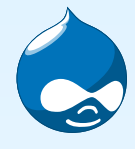

- [Computer](#page-2-0) performance
- [Performance](#page-14-0) analysis
- [Monitoring](#page-17-0)
- [Performance](#page-25-0) tuning

 $\bullet$ 

- [Measurement](#page-32-0)
- How to measure [Drupal?](#page-37-0)
- <sup>A</sup> [Plan](#page-44-0)
- [Cache](#page-53-0)
- [Drupal's](#page-54-0) Caches
- [Efficiency](#page-58-0) of Caches
- Top [Secret!](#page-60-0)
- $\bullet$  Short response time for <sup>a</sup> <sup>g</sup>iven <sup>p</sup>iece of work
	- High throughput (rate of processing work)
- •Low utilization of computing resource(s)
- •High availability of the computing system or application

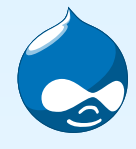

- [Computer](#page-2-0) performance
- [Performance](#page-14-0) analysis
- [Monitoring](#page-17-0)
- [Performance](#page-25-0) tuning

 $\bullet$ 

- [Measurement](#page-32-0)
- How to measure [Drupal?](#page-37-0)
- <sup>A</sup> [Plan](#page-44-0)
- [Cache](#page-53-0)
- [Drupal's](#page-54-0) Caches
- [Efficiency](#page-58-0) of Caches
- Top [Secret!](#page-60-0)
- $\bullet$  Short response time for <sup>a</sup> <sup>g</sup>iven <sup>p</sup>iece of work
	- High throughput (rate of processing work)
- •Low utilization of computing resource(s)
- •High availability of the computing system or application

From: *Wikipedia, the free encyclopedia*

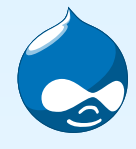

- [Computer](#page-2-0) performance
- [Performance](#page-14-0) analysis
- [Monitoring](#page-17-0)
- [Performance](#page-25-0) tuning
- [Measurement](#page-32-0)
- How to measure [Drupal?](#page-37-0)
- <sup>A</sup> [Plan](#page-44-0)
- [Cache](#page-53-0)
- [Drupal's](#page-54-0) Caches
- [Efficiency](#page-58-0) of Caches
- Top [Secret!](#page-60-0)
- •Short response time for <sup>a</sup> <sup>g</sup>iven <sup>p</sup>iece of work
- $\bullet$ High throughput (rate of processing work)
- •Low utilization of computing resource(s)
- •High availability of the computing system or application

From: *Wikipedia, the free encyclopedia*

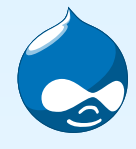

- [Computer](#page-2-0) performance
- [Performance](#page-14-0) analysis
- [Monitoring](#page-17-0)
- [Performance](#page-25-0) tuning

•

- [Measurement](#page-32-0)
- How to measure [Drupal?](#page-37-0)
- <sup>A</sup> [Plan](#page-44-0)
- [Cache](#page-53-0)
- [Drupal's](#page-54-0) Caches
- [Efficiency](#page-58-0) of Caches
- Top [Secret!](#page-60-0)
- •Short response time for <sup>a</sup> <sup>g</sup>iven <sup>p</sup>iece of work
- High throughput (rate of processing work)
- •Low utilization of computing resource(s)
- •High availability of the computing system or application

From: *Wikipedia, the free encyclopedia*

For Drupal this translates to:

•Short computation time per page

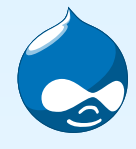

- [Computer](#page-2-0) performance
- [Performance](#page-14-0) analysis
- [Monitoring](#page-17-0)
- [Performance](#page-25-0) tuning

•

- [Measurement](#page-32-0)
- How to measure [Drupal?](#page-37-0)
- <sup>A</sup> [Plan](#page-44-0)
- [Cache](#page-53-0)
- [Drupal's](#page-54-0) Caches
- [Efficiency](#page-58-0) of Caches
- Top [Secret!](#page-60-0)
- •Short response time for <sup>a</sup> <sup>g</sup>iven <sup>p</sup>iece of work
- High throughput (rate of processing work)
- •Low utilization of computing resource(s)
- •High availability of the computing system or application

From: *Wikipedia, the free encyclopedia*

- For Drupal this translates to:
	- •Short computation time per page
	- $\bullet$ Many pages per minute

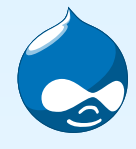

- [Computer](#page-2-0) performance
- [Performance](#page-14-0) analysis
- [Monitoring](#page-17-0)
- [Performance](#page-25-0) tuning
- [Measurement](#page-32-0)
- How to measure [Drupal?](#page-37-0)
- <sup>A</sup> [Plan](#page-44-0)
- [Cache](#page-53-0)
- [Drupal's](#page-54-0) Caches
- [Efficiency](#page-58-0) of Caches
- Top [Secret!](#page-60-0)
- •Short response time for <sup>a</sup> <sup>g</sup>iven <sup>p</sup>iece of work
- •High throughput (rate of processing work)
- •Low utilization of computing resource(s)
- •High availability of the computing system or application

From: *Wikipedia, the free encyclopedia*

- •Short computation time per page
- •Many pages per minute
- •Use RAM and database sparingly

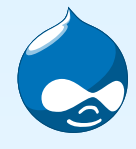

- [Computer](#page-2-0) performance
- [Performance](#page-14-0) analysis
- [Monitoring](#page-17-0)
- [Performance](#page-25-0) tuning

•

- [Measurement](#page-32-0)
- How to measure [Drupal?](#page-37-0)
- <sup>A</sup> [Plan](#page-44-0)
- [Cache](#page-53-0)
- [Drupal's](#page-54-0) Caches
- [Efficiency](#page-58-0) of Caches
- Top [Secret!](#page-60-0)
- •Short response time for <sup>a</sup> <sup>g</sup>iven <sup>p</sup>iece of work
- High throughput (rate of processing work)
- •Low utilization of computing resource(s)
- •High availability of the computing system or application

From: *Wikipedia, the free encyclopedia*

- •Short computation time per page
- •Many pages per minute
- •Use RAM and database sparingly
- •Don't break

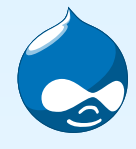

- [Computer](#page-2-0) performance
- [Performance](#page-14-0) analysis
- [Monitoring](#page-17-0)
- [Performance](#page-25-0) tuning

•

- [Measurement](#page-32-0)
- How to measure [Drupal?](#page-37-0)
- <sup>A</sup> [Plan](#page-44-0)
- [Cache](#page-53-0)
- [Drupal's](#page-54-0) Caches
- [Efficiency](#page-58-0) of Caches
- Top [Secret!](#page-60-0)
- •Short response time for <sup>a</sup> <sup>g</sup>iven <sup>p</sup>iece of work
- High throughput (rate of processing work)
- •Low utilization of computing resource(s)
- •High availability of the computing system or application

From: *Wikipedia, the free encyclopedia*

- •Short computation time per page
- •Many pages per minute
- •Use RAM and database sparingly
- •Don't break

<span id="page-14-0"></span>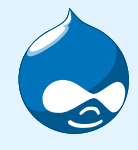

# **[Performance](#page-0-0) analysis**

• [Computer](#page-2-0) performance

- [Performance](#page-14-0) analysis
- [Monitoring](#page-17-0)
- [Performance](#page-25-0) tuning
- [Measurement](#page-32-0)
- How to measure [Drupal?](#page-37-0)
- <sup>A</sup> [Plan](#page-44-0)
- [Cache](#page-53-0)
- [Drupal's](#page-54-0) Caches
- [Efficiency](#page-58-0) of Caches
- Top [Secret!](#page-60-0)

In software engineering, performance analysis, more commonlyprofiling, is the investigation of <sup>a</sup> program's behavior using information gathered as the program runs [. . . ]. The usual goal ofperformance analysis is to determine which parts of <sup>a</sup> program tooptimize for *speed* or *memory* usage.

From: *Wikipedia, the free encyclopedia*

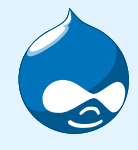

# **[Performance](#page-0-0) analysis**

• [Computer](#page-2-0) performance

- [Performance](#page-14-0) analysis
- [Monitoring](#page-17-0)
- [Performance](#page-25-0) tuning
- [Measurement](#page-32-0)
- How to measure [Drupal?](#page-37-0)
- <sup>A</sup> [Plan](#page-44-0)
- [Cache](#page-53-0)
- [Drupal's](#page-54-0) Caches
- [Efficiency](#page-58-0) of Caches
- Top [Secret!](#page-60-0)

In software engineering, performance analysis, more commonlyprofiling, is the investigation of <sup>a</sup> program's behavior using information gathered as the program runs [. . . ]. The usual goal ofperformance analysis is to determine which parts of <sup>a</sup> program tooptimize for *speed* or *memory* usage.

From: *Wikipedia, the free encyclopedia*

Translates to:

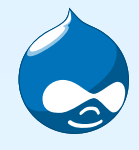

# **[Performance](#page-0-0) analysis**

• [Computer](#page-2-0) performance

- [Performance](#page-14-0) analysis
- [Monitoring](#page-17-0)
- [Performance](#page-25-0) tuning
- [Measurement](#page-32-0)
- How to measure [Drupal?](#page-37-0)
- <sup>A</sup> [Plan](#page-44-0)
- [Cache](#page-53-0)
- [Drupal's](#page-54-0) Caches
- [Efficiency](#page-58-0) of Caches
- Top [Secret!](#page-60-0)

In software engineering, performance analysis, more commonlyprofiling, is the investigation of <sup>a</sup> program's behavior using information gathered as the program runs [. . . ]. The usual goal ofperformance analysis is to determine which parts of <sup>a</sup> program tooptimize for *speed* or *memory* usage.

From: *Wikipedia, the free encyclopedia*

Translates to:

Monitoring!

<span id="page-17-0"></span>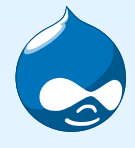

• [Computer](#page-2-0) performance

- [Performance](#page-14-0) analysis
- [Monitoring](#page-17-0)
- [Performance](#page-25-0) tuning
- [Measurement](#page-32-0)
- How to measure [Drupal?](#page-37-0)
- <sup>A</sup> [Plan](#page-44-0)
- [Cache](#page-53-0)
- [Drupal's](#page-54-0) Caches
- [Efficiency](#page-58-0) of Caches
- Top [Secret!](#page-60-0)

## If you don't monitor the health of your Drupal install, you are <sup>a</sup> fool!

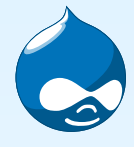

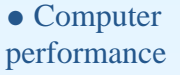

- [Performance](#page-14-0) analysis
- [Monitoring](#page-17-0)
- [Performance](#page-25-0) tuning
- [Measurement](#page-32-0)
- How to measure [Drupal?](#page-37-0)
- <sup>A</sup> [Plan](#page-44-0)
- [Cache](#page-53-0)
- [Drupal's](#page-54-0) Caches
- [Efficiency](#page-58-0) of Caches
- Top [Secret!](#page-60-0)

### If you don't monitor the health of your Drupal install, you are <sup>a</sup> fool!

From: *Gerhard Killesreiter*

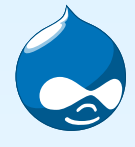

 • [Performance](#page-14-0) analysis

• [Monitoring](#page-17-0)

• [Performance](#page-25-0) tuning

• [Measurement](#page-32-0)

• How to measure [Drupal?](#page-37-0)

• <sup>A</sup> [Plan](#page-44-0)

- [Cache](#page-53-0)
- [Drupal's](#page-54-0) Caches
- [Efficiency](#page-58-0) of Caches
- Top [Secret!](#page-60-0)

# **[Monitoring](#page-0-0)**

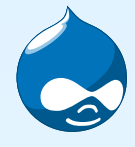

- [Computer](#page-2-0) performance
- [Performance](#page-14-0) analysis
- [Monitoring](#page-17-0)
- [Performance](#page-25-0) tuning
- [Measurement](#page-32-0)
- How to measure [Drupal?](#page-37-0)
- <sup>A</sup> [Plan](#page-44-0)
- [Cache](#page-53-0)
- [Drupal's](#page-54-0) Caches
- [Efficiency](#page-58-0) of Caches
- Top [Secret!](#page-60-0)

#### Programms to use:

 $\bullet$ watchdog

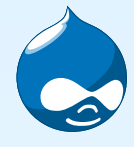

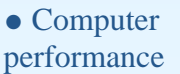

- [Performance](#page-14-0) analysis
- [Monitoring](#page-17-0)
- [Performance](#page-25-0) tuning
- [Measurement](#page-32-0)
- How to measure [Drupal?](#page-37-0)
- <sup>A</sup> [Plan](#page-44-0)
- [Cache](#page-53-0)
- [Drupal's](#page-54-0) Caches
- [Efficiency](#page-58-0) of Caches
- Top [Secret!](#page-60-0)

- $\bullet$ watchdog
- rrdtool (efficient data collection) $\bullet$

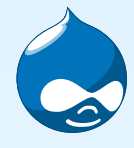

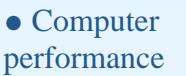

- [Performance](#page-14-0) analysis
- [Monitoring](#page-17-0)
- [Performance](#page-25-0) tuning
- [Measurement](#page-32-0)
- How to measure [Drupal?](#page-37-0)
- <sup>A</sup> [Plan](#page-44-0)
- [Cache](#page-53-0)
- [Drupal's](#page-54-0) Caches
- [Efficiency](#page-58-0) of Caches
- Top [Secret!](#page-60-0)

- $\bullet$ watchdog
- rrdtool (efficient data collection)  $\bullet$
- •Cacti (Graphical display of collected data)

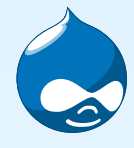

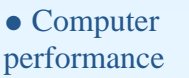

- [Performance](#page-14-0) analysis
- [Monitoring](#page-17-0)
- [Performance](#page-25-0) tuning
- [Measurement](#page-32-0)
- How to measure [Drupal?](#page-37-0)
- <sup>A</sup> [Plan](#page-44-0)
- [Cache](#page-53-0)
- [Drupal's](#page-54-0) Caches
- [Efficiency](#page-58-0) of Caches
- Top [Secret!](#page-60-0)

- $\bullet$ watchdog
- rrdtool (efficient data collection)  $\bullet$
- $\bullet$ Cacti (Graphical display of collected data)
- $\bullet$ Munin (does pretty much the same)

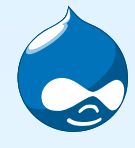

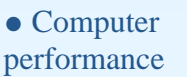

- [Performance](#page-14-0) analysis
- [Monitoring](#page-17-0)
- [Performance](#page-25-0) tuning
- [Measurement](#page-32-0)
- How to measure [Drupal?](#page-37-0)
- <sup>A</sup> [Plan](#page-44-0)
- [Cache](#page-53-0)
- [Drupal's](#page-54-0) Caches
- [Efficiency](#page-58-0) of Caches
- Top [Secret!](#page-60-0)

•

- •watchdog
- rrdtool (efficient data collection)  $\bullet$ 
	- Cacti (Graphical display of collected data)
- •Munin (does pretty much the same)

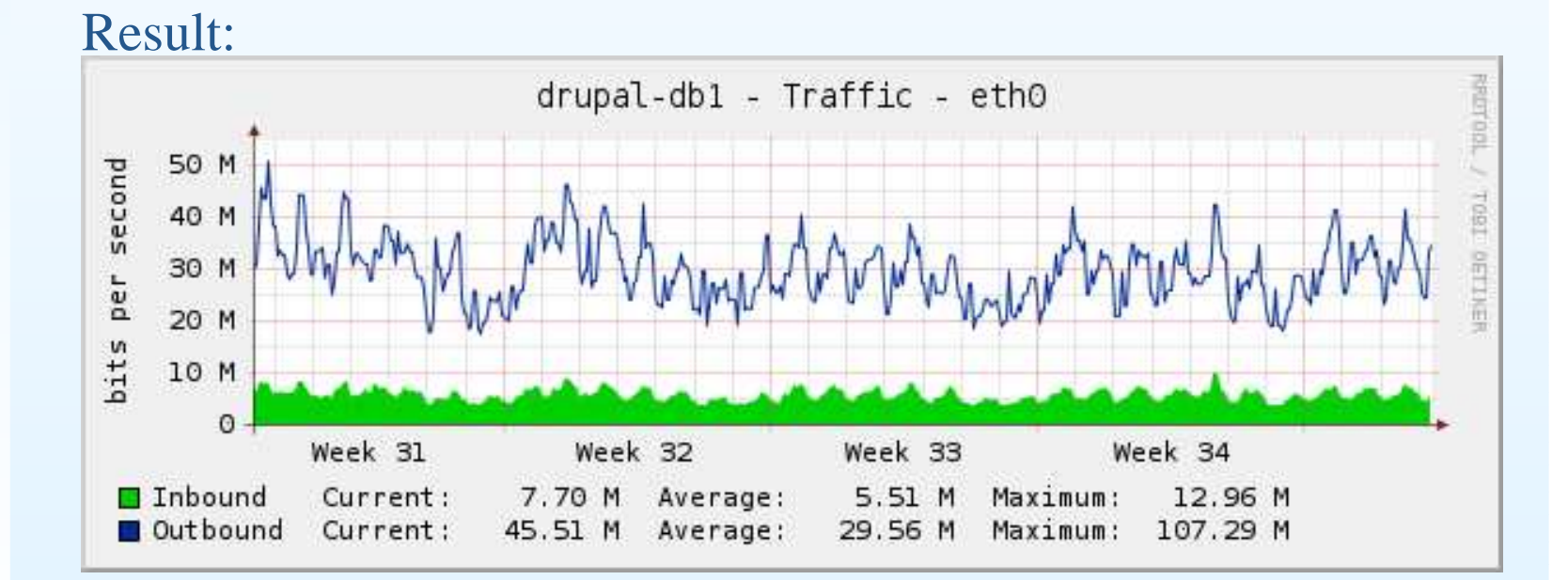

<span id="page-25-0"></span>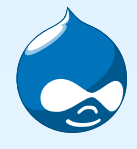

• [Computer](#page-2-0) performance

 • [Performance](#page-14-0) analysis

- [Monitoring](#page-17-0)
- [Performance](#page-25-0) tuning
- [Measurement](#page-32-0)
- How to measure [Drupal?](#page-37-0)
- <sup>A</sup> [Plan](#page-44-0)
- [Cache](#page-53-0)
- [Drupal's](#page-54-0) Caches
- [Efficiency](#page-58-0) of Caches
- Top [Secret!](#page-60-0)

Performance tuning is the improvement of system performance. [. . . ] The motivation for such activity is called <sup>a</sup> performanceproblem, which can be real or anticipated. [. . . ] A system'sability to accep<sup>t</sup> higher load is called scalability, and modifying <sup>a</sup>system to handle <sup>a</sup> higher load is synonymous to performancetuning.

From: *Wikipedia, the free encyclopedia*

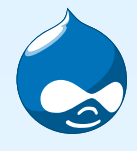

• [Computer](#page-2-0) performance

 • [Performance](#page-14-0) analysis

- [Monitoring](#page-17-0)
- [Performance](#page-25-0) tuning
- [Measurement](#page-32-0)

• How to measure [Drupal?](#page-37-0)

- <sup>A</sup> [Plan](#page-44-0)
- [Cache](#page-53-0)
- [Drupal's](#page-54-0) Caches
- [Efficiency](#page-58-0) of Caches
- Top [Secret!](#page-60-0)

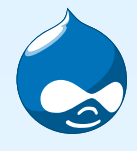

- [Computer](#page-2-0) performance
- [Performance](#page-14-0) analysis
- [Monitoring](#page-17-0)
- [Performance](#page-25-0) tuning
- [Measurement](#page-32-0)
- How to measure [Drupal?](#page-37-0)
- <sup>A</sup> [Plan](#page-44-0)
- [Cache](#page-53-0)
- [Drupal's](#page-54-0) Caches
- [Efficiency](#page-58-0) of Caches
- Top [Secret!](#page-60-0)

Systematic tuning follows these steps:

1. Assess the problem and establish numeric values thatcategorize acceptable behavior.

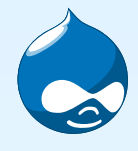

- [Computer](#page-2-0) performance
- [Performance](#page-14-0) analysis
- [Monitoring](#page-17-0)
- [Performance](#page-25-0) tuning
- [Measurement](#page-32-0)
- How to measure [Drupal?](#page-37-0)
- <sup>A</sup> [Plan](#page-44-0)
- [Cache](#page-53-0)
- [Drupal's](#page-54-0) Caches
- [Efficiency](#page-58-0) of Caches
- Top [Secret!](#page-60-0)

- 1. Assess the problem and establish numeric values thatcategorize acceptable behavior.
- 2. Measure the performance of the system before modification.

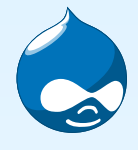

- [Computer](#page-2-0) performance
- [Performance](#page-14-0) analysis
- [Monitoring](#page-17-0)
- [Performance](#page-25-0) tuning
- [Measurement](#page-32-0)
- How to measure [Drupal?](#page-37-0)
- <sup>A</sup> [Plan](#page-44-0)
- [Cache](#page-53-0)
- [Drupal's](#page-54-0) Caches
- [Efficiency](#page-58-0) of Caches
- Top [Secret!](#page-60-0)

- 1. Assess the problem and establish numeric values thatcategorize acceptable behavior.
- 2. Measure the performance of the system before modification.
- 3. Identify the par<sup>t</sup> of the system that is critical for improvingthe performance. This is called the bottleneck.

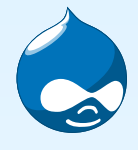

- [Computer](#page-2-0) performance
- [Performance](#page-14-0) analysis
- [Monitoring](#page-17-0)
- [Performance](#page-25-0) tuning
- [Measurement](#page-32-0)
- How to measure [Drupal?](#page-37-0)
- <sup>A</sup> [Plan](#page-44-0)
- [Cache](#page-53-0)
- [Drupal's](#page-54-0) Caches
- [Efficiency](#page-58-0) of Caches
- Top [Secret!](#page-60-0)

- 1. Assess the problem and establish numeric values thatcategorize acceptable behavior.
- 2. Measure the performance of the system before modification.
- 3. Identify the par<sup>t</sup> of the system that is critical for improvingthe performance. This is called the bottleneck.
- 4. Modify that par<sup>t</sup> of the system to remove the bottleneck.

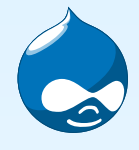

- [Computer](#page-2-0) performance
- [Performance](#page-14-0) analysis
- [Monitoring](#page-17-0)
- [Performance](#page-25-0) tuning
- [Measurement](#page-32-0)
- How to measure [Drupal?](#page-37-0)
- <sup>A</sup> [Plan](#page-44-0)
- [Cache](#page-53-0)
- [Drupal's](#page-54-0) Caches
- [Efficiency](#page-58-0) of Caches
- Top [Secret!](#page-60-0)

- 1. Assess the problem and establish numeric values thatcategorize acceptable behavior.
- 2. Measure the performance of the system before modification.
- 3. Identify the par<sup>t</sup> of the system that is critical for improvingthe performance. This is called the bottleneck.
- 4. Modify that par<sup>t</sup> of the system to remove the bottleneck.
- 5. Measure the performance of the system after modification.

<span id="page-32-0"></span>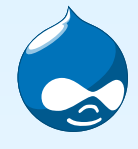

• [Computer](#page-2-0) performance

- [Performance](#page-14-0) analysis
- [Monitoring](#page-17-0)
- [Performance](#page-25-0) tuning
- [Measurement](#page-32-0)

• How to measure [Drupal?](#page-37-0)

- <sup>A</sup> [Plan](#page-44-0)
- [Cache](#page-53-0)
- [Drupal's](#page-54-0) Caches
- [Efficiency](#page-58-0) of Caches
- Top [Secret!](#page-60-0)

Measurement is the process of estimating the magnitude of some attribute of an object. [. . . ] The act of measuring usually involvesusing a measuring instrument. [...]

*Measurements always have errors and therefore uncertainties.*

[...] Measurement errors are often assumed to be normally distributed about the true value of the measured quantity. Underthis assumption, every measurement has three components: the estimate, the margin of error or uncertainty or error bound, andthe confidence level — that is the probability that the actualmagnitude lies within the margin of error. For example, <sup>a</sup>measurement of the length of <sup>a</sup> plank might result in an estimateof 2.53 meters plus or minus 0.01 meter, with <sup>a</sup> level ofconfidence of 99%.

From: *Wikipedia, the free encyclopedia*

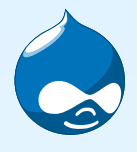

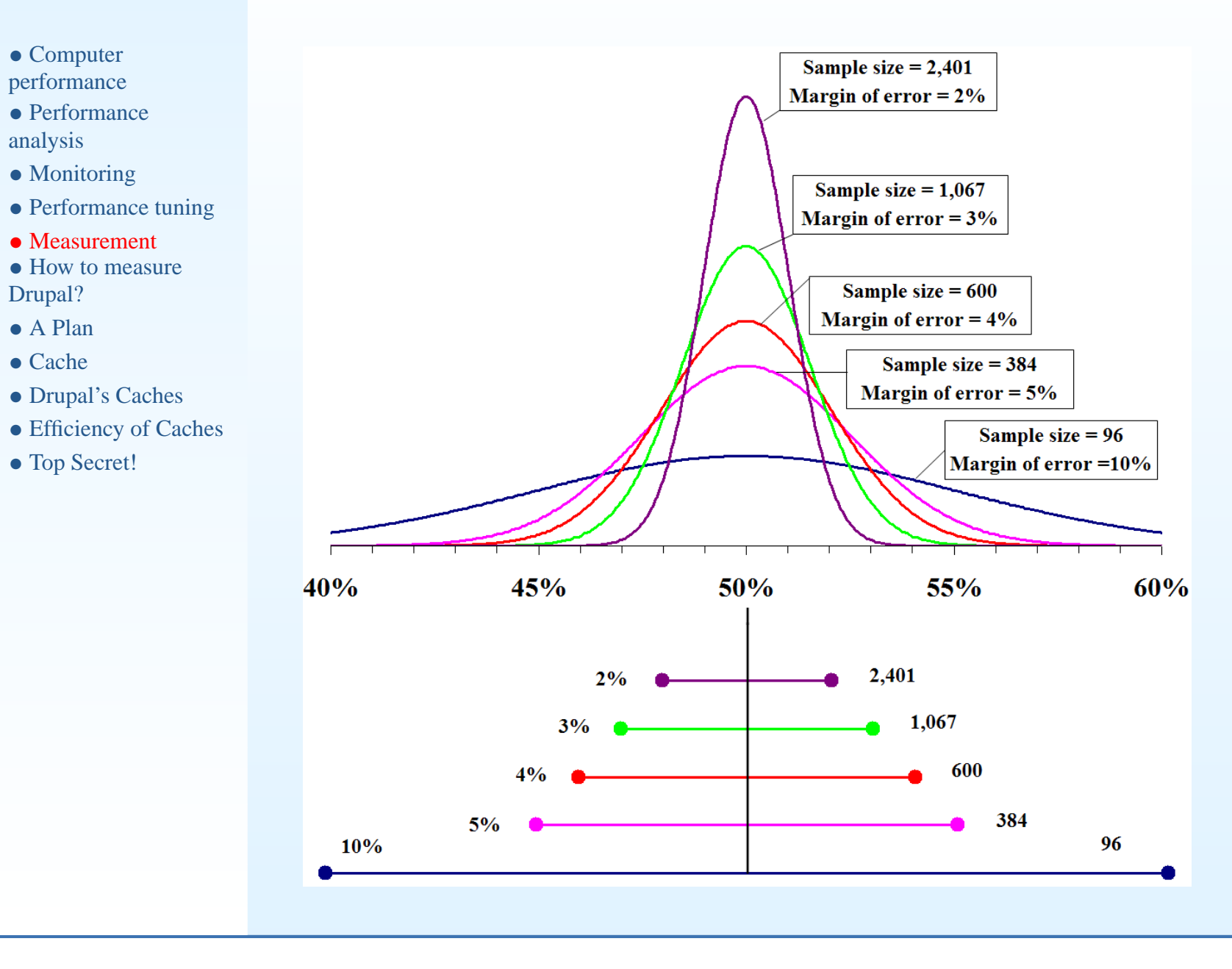

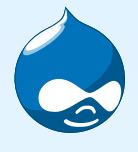

- [Computer](#page-2-0) performance
- [Performance](#page-14-0) analysis
- [Monitoring](#page-17-0)
- [Performance](#page-25-0) tuning
- [Measurement](#page-32-0)
- How to measure [Drupal?](#page-37-0)
- <sup>A</sup> [Plan](#page-44-0)
- [Cache](#page-53-0)
- [Drupal's](#page-54-0) Caches
- [Efficiency](#page-58-0) of Caches
- Top [Secret!](#page-60-0)

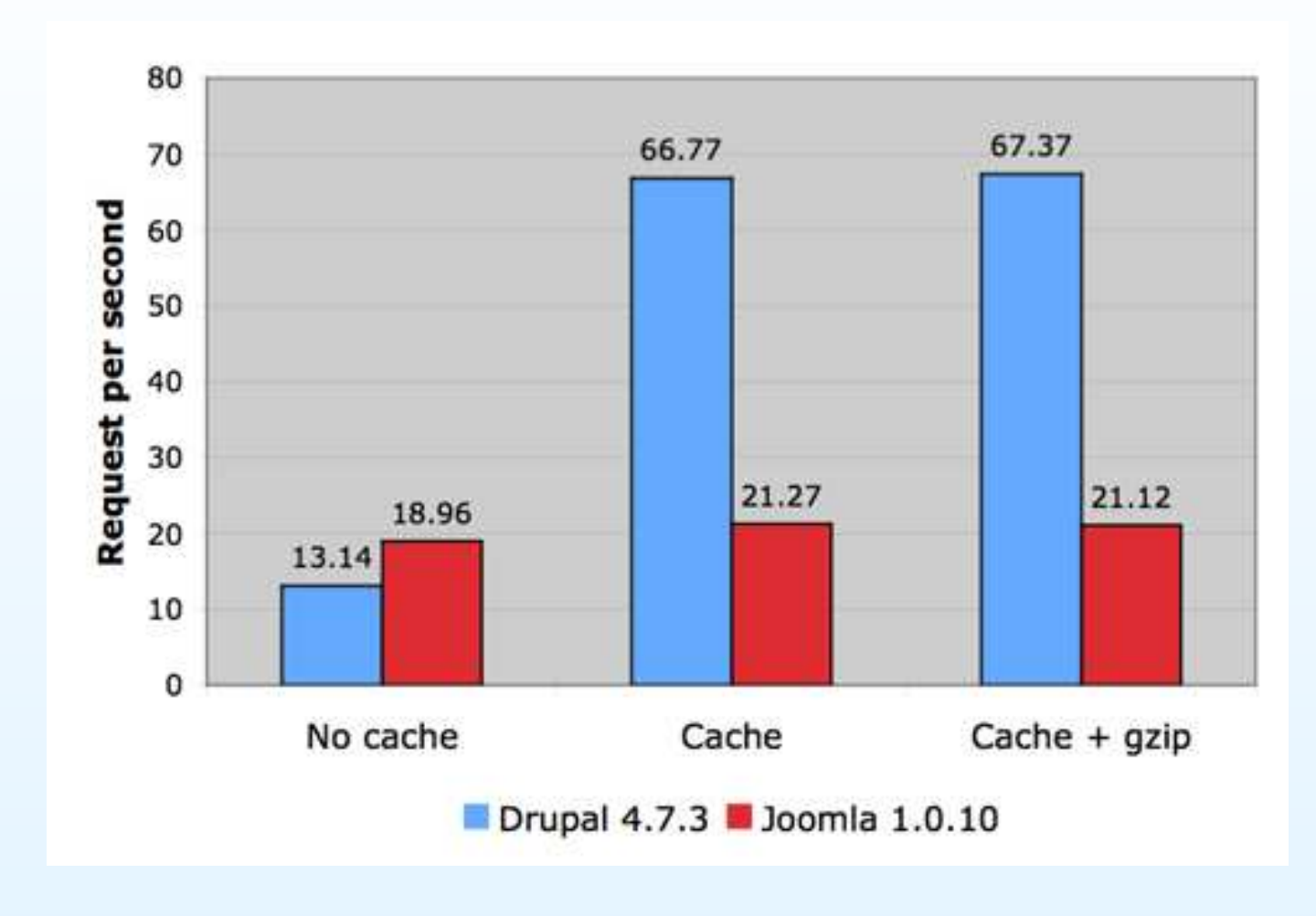

From: *buytaert.net*

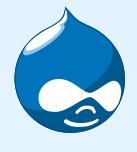

- [Computer](#page-2-0) performance
- [Performance](#page-14-0) analysis
- [Monitoring](#page-17-0)
- [Performance](#page-25-0) tuning
- [Measurement](#page-32-0)
- How to measure [Drupal?](#page-37-0)
- <sup>A</sup> [Plan](#page-44-0)
- [Cache](#page-53-0)
- [Drupal's](#page-54-0) Caches
- [Efficiency](#page-58-0) of Caches
- Top [Secret!](#page-60-0)

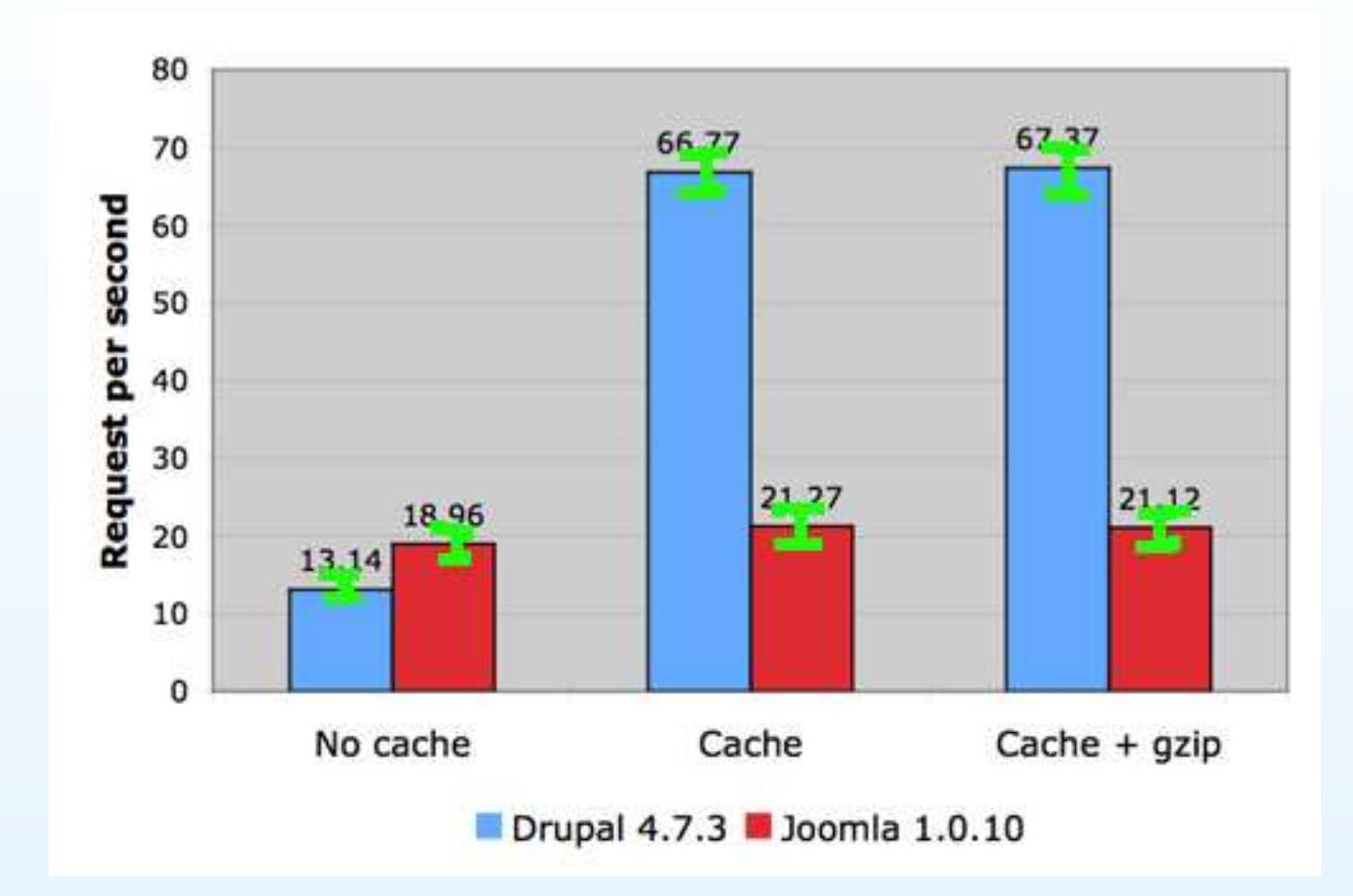

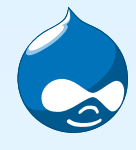

• [Computer](#page-2-0) performance

- [Performance](#page-14-0) analysis
- [Monitoring](#page-17-0)
- [Performance](#page-25-0) tuning
- [Measurement](#page-32-0)
- How to measure [Drupal?](#page-37-0)
- <sup>A</sup> [Plan](#page-44-0)
- [Cache](#page-53-0)
- [Drupal's](#page-54-0) Caches
- [Efficiency](#page-58-0) of Caches
- Top [Secret!](#page-60-0)

Server Hostname: drupal.orgDocument Path: /Document Length: 24995 bytesConcurrency Level: 1 Time taken for tests: 10.937806 secondsComplete requests: 10 Total transferred: 256061 bytesRequests per second: 0.91 [#/sec] (mean)Time per request: 1093.781 [ms] (mean)Transfer rate: 22.86 [Kbytes/sec] receivedConnection Times (ms)

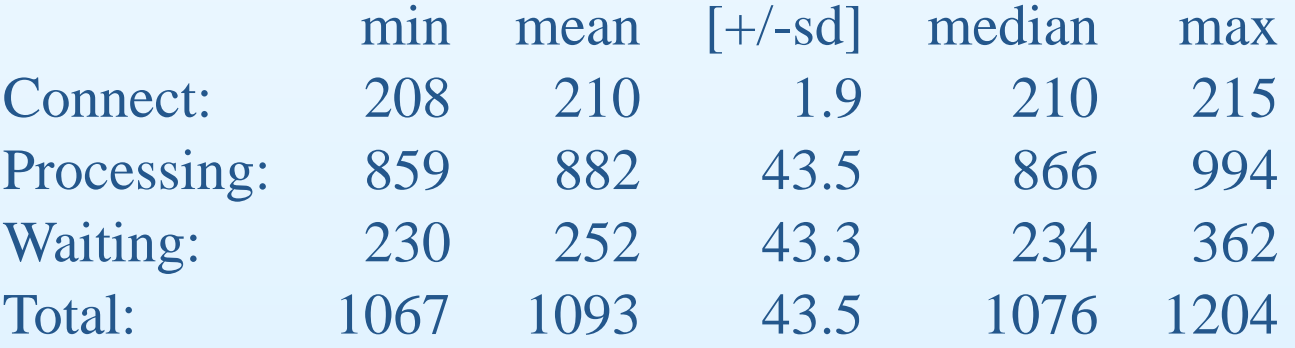

<span id="page-37-0"></span>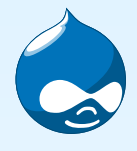

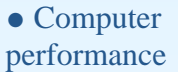

 • [Performance](#page-14-0) analysis

- [Monitoring](#page-17-0)
- [Performance](#page-25-0) tuning
- [Measurement](#page-32-0)
- How to measure [Drupal?](#page-37-0)
- <sup>A</sup> [Plan](#page-44-0)
- [Cache](#page-53-0)
- [Drupal's](#page-54-0) Caches
- [Efficiency](#page-58-0) of Caches
- Top [Secret!](#page-60-0)

# **How to measure [Drupal?](#page-0-0)**

#### Standard answer:

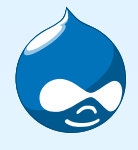

• [Computer](#page-2-0) performance

 • [Performance](#page-14-0) analysis

- [Monitoring](#page-17-0)
- [Performance](#page-25-0) tuning
- [Measurement](#page-32-0)

• How to measure [Drupal?](#page-37-0)

- <sup>A</sup> [Plan](#page-44-0)
- [Cache](#page-53-0)
- [Drupal's](#page-54-0) Caches
- [Efficiency](#page-58-0) of Caches
- Top [Secret!](#page-60-0)

Just run "ab"

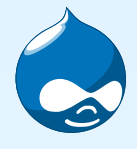

• [Computer](#page-2-0) performance

 • [Performance](#page-14-0) analysis

- [Monitoring](#page-17-0)
- [Performance](#page-25-0) tuning
- [Measurement](#page-32-0)

• How to measure [Drupal?](#page-37-0)

- <sup>A</sup> [Plan](#page-44-0)
- [Cache](#page-53-0)
- [Drupal's](#page-54-0) Caches
- [Efficiency](#page-58-0) of Caches
- Top [Secret!](#page-60-0)

#### Better:

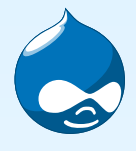

• [Computer](#page-2-0) performance

 • [Performance](#page-14-0) analysis

- [Monitoring](#page-17-0)
- [Performance](#page-25-0) tuning
- [Measurement](#page-32-0)

• How to measure [Drupal?](#page-37-0)

- <sup>A</sup> [Plan](#page-44-0)
- [Cache](#page-53-0)
- [Drupal's](#page-54-0) Caches
- [Efficiency](#page-58-0) of Caches
- Top [Secret!](#page-60-0)

### Run "ab" and read the manual!

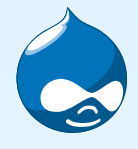

• [Computer](#page-2-0) performance

 • [Performance](#page-14-0) analysis

- [Monitoring](#page-17-0)
- [Performance](#page-25-0) tuning
- [Measurement](#page-32-0)

• How to measure [Drupal?](#page-37-0)

- <sup>A</sup> [Plan](#page-44-0)
- [Cache](#page-53-0)
- [Drupal's](#page-54-0) Caches
- [Efficiency](#page-58-0) of Caches
- Top [Secret!](#page-60-0)

And know something about measurement:Choose correct parameters for concurrency and number ofrequests.

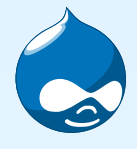

• [Computer](#page-2-0) performance

- [Performance](#page-14-0) analysis
- [Monitoring](#page-17-0)
- [Performance](#page-25-0) tuning
- [Measurement](#page-32-0)
- How to measure [Drupal?](#page-37-0)
- <sup>A</sup> [Plan](#page-44-0)
- [Cache](#page-53-0)
- [Drupal's](#page-54-0) Caches
- [Efficiency](#page-58-0) of Caches
- Top [Secret!](#page-60-0)

"ab" is rather limited, it is good for testing a particular URL but doesn't measure the system as <sup>a</sup> whole.

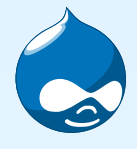

• [Computer](#page-2-0) performance

- [Performance](#page-14-0) analysis
- [Monitoring](#page-17-0)
- [Performance](#page-25-0) tuning
- [Measurement](#page-32-0)
- How to measure [Drupal?](#page-37-0)
- <sup>A</sup> [Plan](#page-44-0)
- [Cache](#page-53-0)
- [Drupal's](#page-54-0) Caches
- [Efficiency](#page-58-0) of Caches
- Top [Secret!](#page-60-0)

Better answers are needed. We want to assess performanceimprovements involving the whole system.

<span id="page-44-0"></span>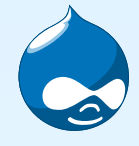

#### Credit: Ethan Fremen

performance• [Performance](#page-14-0)

• [Computer](#page-2-0)

• [Monitoring](#page-17-0)

analysis

- [Performance](#page-25-0) tuning
- [Measurement](#page-32-0)
- How to measure [Drupal?](#page-37-0)
- <sup>A</sup> [Plan](#page-44-0)
- [Cache](#page-53-0)
- [Drupal's](#page-54-0) Caches
- [Efficiency](#page-58-0) of Caches
- Top [Secret!](#page-60-0)

Siege is an open source stress / regression test and benchmark utility. It can stress <sup>a</sup> single URL with <sup>a</sup> user defined number ofsimulated users or it can read many URLs into memory andstress them simultaneously. The program reports the totalnumber of hits recorded, bytes transferred, response time, concurrency, and return status.

Sproxy is an HTTP proxy server that collects URLs including GET and POST information in <sup>a</sup> "siege-friendly" manner. It wasdesigned to ease the burden associated with the creation of <sup>a</sup>siege urls.txt file.

From: *http://www.joedog.org/*

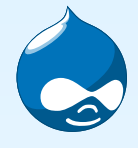

#### • [Computer](#page-2-0) performance

- [Performance](#page-14-0) analysis
- [Monitoring](#page-17-0)
- [Performance](#page-25-0) tuning
- [Measurement](#page-32-0)
- How to measure [Drupal?](#page-37-0)
- <sup>A</sup> [Plan](#page-44-0)
- [Cache](#page-53-0)
- [Drupal's](#page-54-0) Caches
- [Efficiency](#page-58-0) of Caches
- Top [Secret!](#page-60-0)

### 1. Measure important quantities.

- 
- -
	- - -
		-
		-

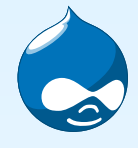

#### • [Computer](#page-2-0) performance

- [Performance](#page-14-0) analysis
- [Monitoring](#page-17-0)
- [Performance](#page-25-0) tuning
- [Measurement](#page-32-0)
- How to measure [Drupal?](#page-37-0)
- <sup>A</sup> [Plan](#page-44-0)
- [Cache](#page-53-0)
- [Drupal's](#page-54-0) Caches
- [Efficiency](#page-58-0) of Caches
- Top [Secret!](#page-60-0)
- 1. Measure important quantities.
- 2. Take <sup>a</sup> snapshot of your system.

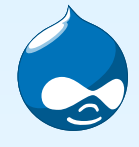

#### • [Computer](#page-2-0) performance

- [Performance](#page-14-0) analysis
- [Monitoring](#page-17-0)
- [Performance](#page-25-0) tuning
- [Measurement](#page-32-0)
- How to measure [Drupal?](#page-37-0)
- <sup>A</sup> [Plan](#page-44-0)
- [Cache](#page-53-0)
- [Drupal's](#page-54-0) Caches
- [Efficiency](#page-58-0) of Caches
- Top [Secret!](#page-60-0)
- 1. Measure important quantities.
- 2. Take <sup>a</sup> snapshot of your system.
- 3. Collect real user data off your website using sproxy.

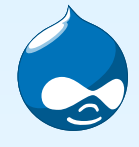

#### • [Computer](#page-2-0) performance

- [Performance](#page-14-0) analysis
- [Monitoring](#page-17-0)
- [Performance](#page-25-0) tuning
- [Measurement](#page-32-0)
- How to measure [Drupal?](#page-37-0)
- <sup>A</sup> [Plan](#page-44-0)
- [Cache](#page-53-0)
- [Drupal's](#page-54-0) Caches
- [Efficiency](#page-58-0) of Caches
- Top [Secret!](#page-60-0)
- 1. Measure important quantities.
- 2. Take <sup>a</sup> snapshot of your system.
- 3. Collect real user data off your website using sproxy.
- 4. Play back that data on <sup>a</sup> test system using the snapshot andsiege.

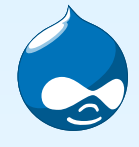

#### • [Computer](#page-2-0) performance

- [Performance](#page-14-0) analysis
- [Monitoring](#page-17-0)
- [Performance](#page-25-0) tuning
- [Measurement](#page-32-0)
- How to measure [Drupal?](#page-37-0)
- <sup>A</sup> [Plan](#page-44-0)
- [Cache](#page-53-0)
- [Drupal's](#page-54-0) Caches
- [Efficiency](#page-58-0) of Caches
- Top [Secret!](#page-60-0)
- 1. Measure important quantities.
- 2. Take <sup>a</sup> snapshot of your system.
- 3. Collect real user data off your website using sproxy.
- 4. Play back that data on <sup>a</sup> test system using the snapshot andsiege.
- 5. Measure

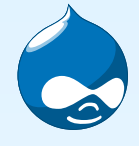

#### • [Computer](#page-2-0) performance

- [Performance](#page-14-0) analysis
- [Monitoring](#page-17-0)
- [Performance](#page-25-0) tuning
- [Measurement](#page-32-0)
- How to measure [Drupal?](#page-37-0)
- <sup>A</sup> [Plan](#page-44-0)
- [Cache](#page-53-0)
- [Drupal's](#page-54-0) Caches
- [Efficiency](#page-58-0) of Caches
- Top [Secret!](#page-60-0)
- 1. Measure important quantities.
- 2. Take <sup>a</sup> snapshot of your system.
- 3. Collect real user data off your website using sproxy.
- 4. Play back that data on <sup>a</sup> test system using the snapshot andsiege.
- 5. Measure
- 6. Make changes

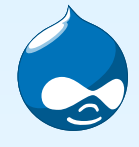

#### • [Computer](#page-2-0) performance

- [Performance](#page-14-0) analysis
- [Monitoring](#page-17-0)
- [Performance](#page-25-0) tuning
- [Measurement](#page-32-0)
- How to measure [Drupal?](#page-37-0)
- <sup>A</sup> [Plan](#page-44-0)
- [Cache](#page-53-0)
- [Drupal's](#page-54-0) Caches
- [Efficiency](#page-58-0) of Caches
- Top [Secret!](#page-60-0)
- 1. Measure important quantities.
- 2. Take <sup>a</sup> snapshot of your system.
- 3. Collect real user data off your website using sproxy.
- 4. Play back that data on <sup>a</sup> test system using the snapshot andsiege.
- 5. Measure
- 6. Make changes
- 7. Play back and measure

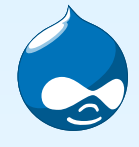

#### • [Computer](#page-2-0) performance

- [Performance](#page-14-0) analysis
- [Monitoring](#page-17-0)
- [Performance](#page-25-0) tuning
- [Measurement](#page-32-0)
- How to measure [Drupal?](#page-37-0)
- <sup>A</sup> [Plan](#page-44-0)
- [Cache](#page-53-0)
- [Drupal's](#page-54-0) Caches
- [Efficiency](#page-58-0) of Caches
- Top [Secret!](#page-60-0)
- 1. Measure important quantities.
- 2. Take <sup>a</sup> snapshot of your system.
- 3. Collect real user data off your website using sproxy.
- 4. Play back that data on <sup>a</sup> test system using the snapshot andsiege.
- 5. Measure
- 6. Make changes
- 7. Play back and measure
- 8. Repeat

<span id="page-53-0"></span>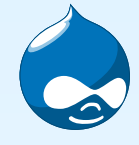

# **[Cache](#page-0-0)**

• [Computer](#page-2-0) performance

- [Performance](#page-14-0) analysis
- [Monitoring](#page-17-0)
- [Performance](#page-25-0) tuning
- [Measurement](#page-32-0)
- How to measure [Drupal?](#page-37-0)
- <sup>A</sup> [Plan](#page-44-0)
- [Cache](#page-53-0)
- [Drupal's](#page-54-0) Caches
- [Efficiency](#page-58-0) of Caches
- Top [Secret!](#page-60-0)

In computer science, a cache [...] is a collection of data duplicating original values stored elsewhere or computed earlier, where the original data is expensive to fetch [...] or to compute, compared to the cost of reading the cache.

From: *Wikipedia, the free encyclopedia*

<span id="page-54-0"></span>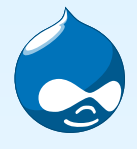

- [Computer](#page-2-0) performance
- [Performance](#page-14-0) analysis
- [Monitoring](#page-17-0)
- [Performance](#page-25-0) tuning
- [Measurement](#page-32-0)
- How to measure [Drupal?](#page-37-0)
- <sup>A</sup> [Plan](#page-44-0)
- [Cache](#page-53-0)
- [Drupal's](#page-54-0) Caches
- [Efficiency](#page-58-0) of Caches
- Top [Secret!](#page-60-0)

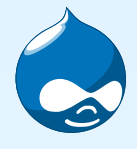

• [Computer](#page-2-0) performance

 • [Performance](#page-14-0) analysis

- [Monitoring](#page-17-0)
- [Performance](#page-25-0) tuning
- [Measurement](#page-32-0)

• How to measure [Drupal?](#page-37-0)

- <sup>A</sup> [Plan](#page-44-0)
- [Cache](#page-53-0)
- [Drupal's](#page-54-0) Caches
- [Efficiency](#page-58-0) of Caches
- Top [Secret!](#page-60-0)

Drupal stores its caches in the database.

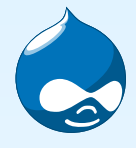

• [Computer](#page-2-0) performance

- [Performance](#page-14-0) analysis
- [Monitoring](#page-17-0)
- [Performance](#page-25-0) tuning
- [Measurement](#page-32-0)

• How to measure [Drupal?](#page-37-0)

- <sup>A</sup> [Plan](#page-44-0)
- [Cache](#page-53-0)
- [Drupal's](#page-54-0) Caches
- [Efficiency](#page-58-0) of Caches
- Top [Secret!](#page-60-0)

Drupal stores its caches in the database. Drupal has <sup>a</sup> swapable cache.inc file <sup>⇒</sup> Define your own caching!

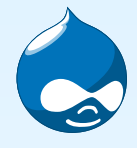

• [Computer](#page-2-0) performance

- [Performance](#page-14-0) analysis
- [Monitoring](#page-17-0)
- [Performance](#page-25-0) tuning
- [Measurement](#page-32-0)

• How to measure [Drupal?](#page-37-0)

- <sup>A</sup> [Plan](#page-44-0)
- [Cache](#page-53-0)
- [Drupal's](#page-54-0) Caches
- [Efficiency](#page-58-0) of Caches
- Top [Secret!](#page-60-0)

Drupal stores its caches in the database. Drupal has a swapable cache.inc file ⇒ Define your own<br>caching! Popular example: memcached caching! Popular example: memcached

<span id="page-58-0"></span>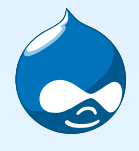

# **[Efficiency](#page-0-0) of Caches**

- [Computer](#page-2-0) performance
- [Performance](#page-14-0) analysis
- [Monitoring](#page-17-0)
- [Performance](#page-25-0) tuning
- [Measurement](#page-32-0)
- How to measure [Drupal?](#page-37-0)
- <sup>A</sup> [Plan](#page-44-0)
- [Cache](#page-53-0)
- [Drupal's](#page-54-0) Caches
- [Efficiency](#page-58-0) of Caches
- Top [Secret!](#page-60-0)

#### Does caching make sense?

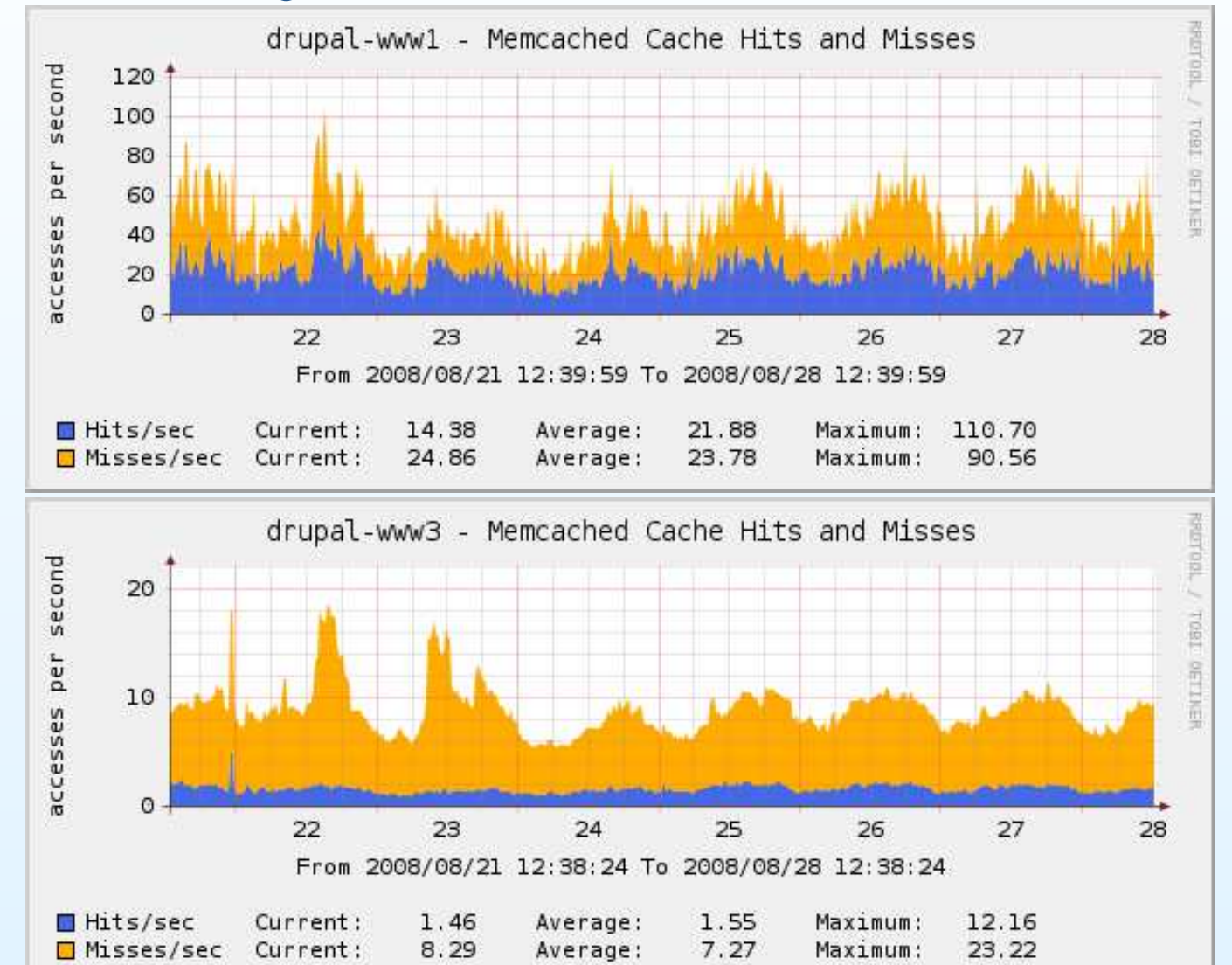

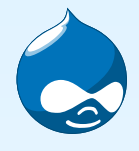

# **[Efficiency](#page-0-0) of Caches**

Hits/sec

- [Computer](#page-2-0) performance
- [Performance](#page-14-0) analysis
- [Monitoring](#page-17-0)
- [Performance](#page-25-0) tuning
- [Measurement](#page-32-0)
- How to measure [Drupal?](#page-37-0)
- <sup>A</sup> [Plan](#page-44-0)
- [Cache](#page-53-0)
- [Drupal's](#page-54-0) Caches
- [Efficiency](#page-58-0) of Caches
- Top [Secret!](#page-60-0)

#### Does caching make sense?

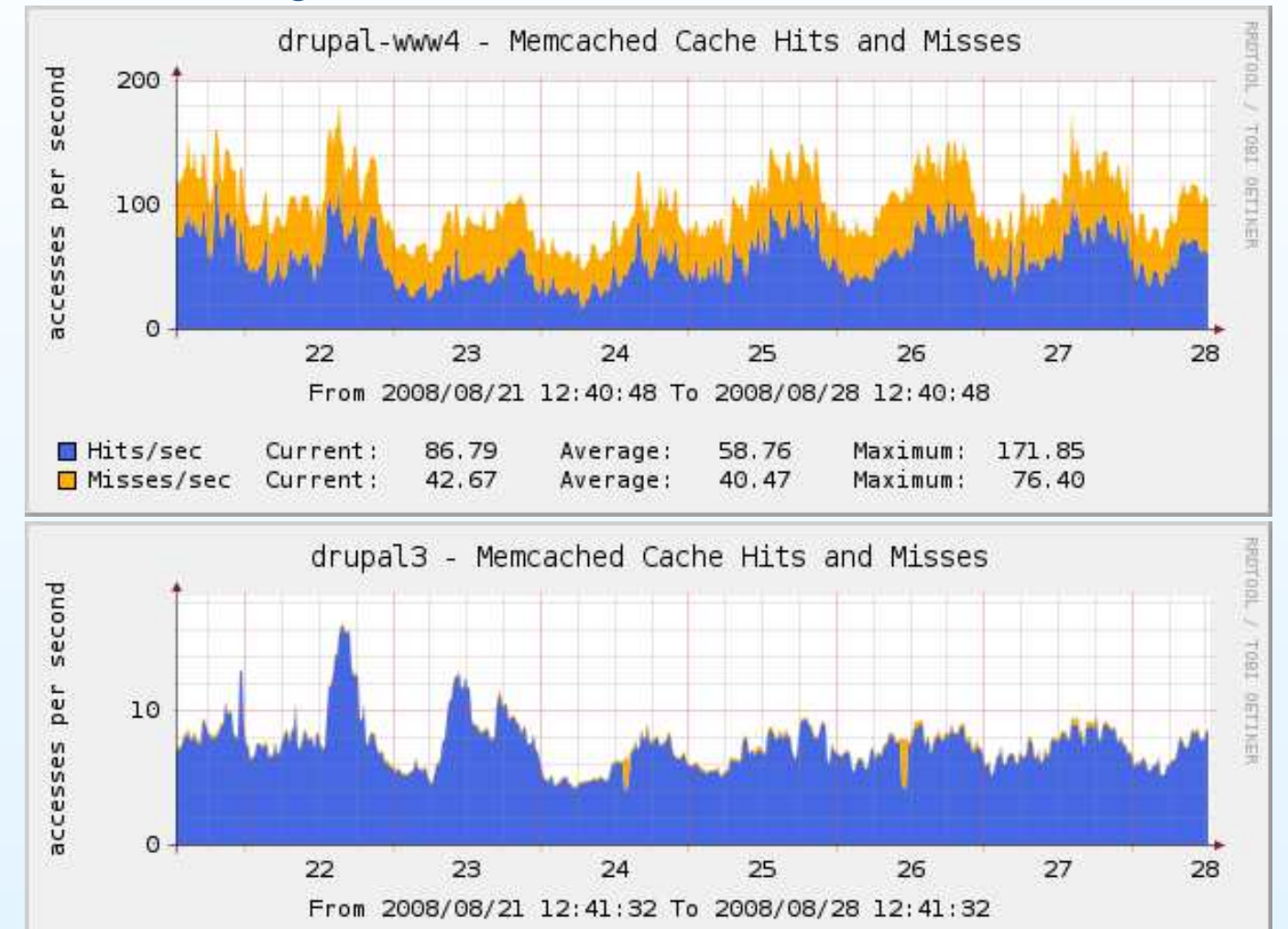

Average:

Average: 168.92 m

7.42

Maximum:

Maximum:

21.68

7.08

8.52

Current:

 $\Box$  Misses/sec Current: 123.46 m

<span id="page-60-0"></span>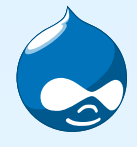

# **Top [Secret!](#page-0-0)**

• [Computer](#page-2-0) performance

- [Performance](#page-14-0) analysis
- [Monitoring](#page-17-0)
- [Performance](#page-25-0) tuning
- [Measurement](#page-32-0)
- How to measure [Drupal?](#page-37-0)
- <sup>A</sup> [Plan](#page-44-0)
- [Cache](#page-53-0)
- [Drupal's](#page-54-0) Caches
- [Efficiency](#page-58-0) of Caches
- Top [Secret!](#page-60-0)

If <sup>a</sup> website is called "slow" it turns out that in 80% of all casesnot the PHP/SQL–backend is at fault, but that there's <sup>a</sup> problemwith too many included files (JS/ CSS/ Images). AttendKonstantin's talk after the break to learn more about this.